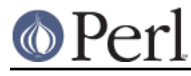

# **NAME**

CPANPLUS::Internals

# **SYNOPSIS**

```
 my $internals = CPANPLUS::Internals->_init( _conf => $conf );
my $backend = CPANPLUS::Internals->_retrieve_id( $ID );
```
## **DESCRIPTION**

This module is the guts of CPANPLUS -- it inherits from all other modules in the CPANPLUS::Internals::\* namespace, thus defying normal rules of OO programming -- but if you're reading this, you already know what's going on ;)

Please read the CPANPLUS: : Backend documentation for the normal API.

# **ACCESSORS**

\_conf

Get/set the configure object

\_id

Get/set the id

\_lib

Get/set the current @INC path -- @INC is reset to this after each install.

\_perl5lib

Get/set the current PERL5LIB environment variable -- \$ENV{PERL5LIB} is reset to this after each install.

# **METHODS**

## **\$internals = CPANPLUS::Internals->\_init( \_conf => CONFIG\_OBJ )**

\_init creates a new CPANPLUS::Internals object.

You have to pass it a valid CPANPLUS:: Configure object.

Returns the object on success, or dies on failure.

## **\$bool = \$internals->\_flush( list => \@caches )**

Flushes the designated caches from the CPANPLUS object.

Returns true on success, false if one or more caches could not be be flushed.

## **\$bool = \$internals->\_register\_callback( name => CALLBACK\_NAME, code => CODEREF );**

Registers a callback for later use by the internal libraries.

Here is a list of the currently used callbacks:

install\_prerequisite

Is called when the user wants to be asked about what to do with prerequisites. Should return a boolean indicating true to install the prerequisite and false to skip it.

send test report

Is called when the user should be prompted if he wishes to send the test report. Should return a boolean indicating true to send the test report and false to skip it.

### munge\_test\_report

Is called when the test report message has been composed, giving the user a chance to

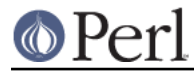

programatically alter it. Should return the (munged) message to be sent.

#### edit test report

Is called when the user should be prompted to edit test reports about to be sent out by Test::Reporter. Should return a boolean indicating true to edit the test report in an editor and false to skip it.

### proceed\_on\_test\_failure

Is called when 'make test' or 'Build test' fails. Should return a boolean indicating whether the install should continue even if the test failed.

#### munge dist metafile

Is called when the CPANPLUS::Dist::\* metafile is created, like control for CPANPLUS::Dist::Deb, giving the user a chance to programatically alter it. Should return the (munged) text to be written to the metafile.

## **\$bool = \$internals->\_add\_to\_includepath( directories => \@dirs )**

Adds a list of directories to the include path. This means they get added to @INC as well as \$ENV{PERL5LIB}.

Returns true on success, false on failure.

## **\$id = CPANPLUS::Internals->\_last\_id**

Return the id of the last object stored.

## **\$id = CPANPLUS::Internals->\_store\_id( \$internals )**

Store this object; return its id.

## **\$obj = CPANPLUS::Internals->\_retrieve\_id( \$ID )**

Retrieve an object based on its ID -- return false on error.

## **CPANPLUS::Internals->\_remove\_id( \$ID )**

Remove the object marked by \$ID from storage.

# **@objs = CPANPLUS::Internals->\_return\_all\_objects**

Return all stored objects.